AOPA HIGH SCHOOL AVIATION CURRICULUM MATERIALS LIST

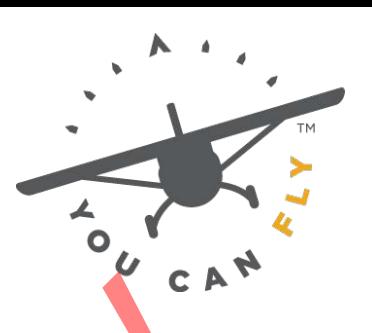

**HIGH SCHOOLS** 

# **11th Grade Aviation STEM Curriculum Materials – Semester 1** iation STEM Curriculum Materials - Semester<br>
Propriet Theory<br>
Experiment Activity (per group)<br>
Food coloring<br>
Frod coloring<br>
Food coloring<br>
Ruler<br>
Sticky Tack or mounting puty;<br>
Clear plastic tube with a small diameter, ap

# **Unit 1 - Aviation Weather Theory**

## **Lesson 1.B.1 Makeup of the Atmosphere**

## **Build a Barometer Activity (per group)**

- Empty, clear, 2-liter soda bottle, or equivalently sized clear container
- Food coloring
- Ruler
- Marker (permanent)
- Sticky Tack or "mounting putty"
- Clear plastic tube with a small diameter, approximate length of the bottle
- Tape (clear)
- Scissors or utility knife

## **Build a Hygrometer Activity (per group)**

- Two identical spirit (liquid) thermometers that provide access to the "bulb" at the base of the liquid
- 1-liter bottle or milk carton
- Sturdy string
- J-cloth or equivalent water-absorbent, cotton material
- Electrical tape
- Scissors

• Relative humidity table (see https://www.nasa. gov/centers/langley/pdf/245887main\_MeteorologyTeacherRes-Ch11.r3.

pdf)

## **Lesson 1.B.2 Atmospheric Circulation and Winds**

# **Convection in Action (per group)**

- Wide, heat safe glass container, such as a baking dish
- 8-12 plastic cups used to create a stand for the glass container on the first circulation and Winds<br>
on in Action (per group)<br>
wide, heat safe glass container, such as a baking dish<br>
9-12 plastic cups used to create a stand for the glass container<br>
1 small candle<br>
Cool water<br>
2. Cool wa
- 1 smaller (shorter) plastic cup to use as a candle stand
- Cool water
- 1 small candle
- Matches or lighter
- Metric ruler
- Food coloring
- Eye dropper
- Stopwatch

# **Uneven Heating (per group)**

- 3 sheets (approx. 18–24") of white paper
- Flashlight
- Metric ruler
- Protractor
- Pencil

# **Coriolis Force Activity (per group)**

- Circular paper disk
- Ruler or straight edge
- Pencil
- Push pin
- Cardboard backing

**Summative Assessment (per class)**

- Globe or world map
- Yarn and tape

**Lesson 1.B.3 Clouds and Precipitation**

**Dew Point and Moisture Activity (per group)**

- Cup (metal is ideal, but glass or hard plastic works)
- Cup (any material) of ice-cold water
- Warm water (8 ounces at about 85 °F)
- Syringe (any type)
- Thermometer

## **Create a Cloud in a Bottle Activity (per group)**

- Water
- Transparent plastic bottle with lid
- Matches

## **Lesson 1.B.5 Thunderstorms**

# **"Make Your Own Lightning" Activity (per group)**

- Rubber gloves (one per student)
- Plastic fork
- Aluminum foil
- Wood or plastic cutting board
- Piece of Styrofoam, such as a plate or rubber balloon (inflated) Cup (airy miatelari) on tec-color water<br>
Warm water (8 ounces at about 85 °F)<br>
Syringe (any type)<br>
Tormometer<br>
Transparent plastic bottle with lide<br>
Matches<br>
Matches<br>
Water<br>
Transparent plastic bottle with lide<br>
Modeo or p
- Wool cloth (or hair on a student's head)

# **Unit 3 - Airport Operations**

## **Lesson 3.A.2 Airport Markings and Signs**

# **Build Your Own Airport Activity**

- One gray foam sheet, 12" × 18"
- One black foam sheet, 12<sup>"</sup> × 18"
- Two pieces white foam board, 20" × 30"
- One roll white craft tape, 1/4" wide
- One roll yellow craft tape, 1/4" wide
- Orange post-it notes
- Toothpick or other craft stick about 2–3" long
- Clear tape
- Three pieces of green felt
- One pack, white 1" numbers
- Ruler
- Tape measure or yard stick
- Scissors
- Exacto knife or box cutter
- Tacky glue
- 17 magnets
- 17 washers

## **Lesson 3.A.3 Airport Lighting**

## **Finding Airport Lighting Activity (per group)**

- Colored adhesive dots (red, green, white, blue, amber/yellow)
- Airport model built in Lesson 3.A.2

## **Build a Glide Slope Indicator Activity (per group)**

- Sheet of paper
- 8 sticky note pads
- Protractor
- 24 inches of string
- Black marker

## **Lesson 3.A.4 Traffic Patterns**

## **Planning for the Traffic Pattern (per group)**

- Satellite Imagery (for example, Google Earth)
- Digital FAA products (https://www.faa.
- gov/air\_traffic/flight\_info/aeronav/digital\_products/dafd/search/) Sussors<br>
Exacto knife or box cutter<br>
Tacky glue<br>
17 magnets<br>
17 mashes<br>
17 mashes<br>
17 mashes<br>
17 mashes dots (red, green, white, blue, amber/vellow<br>
Airport model built in Lesson 3.A.2<br>
Airport model built in Lesson 3.A.2<br>
- AirNav (http://www.airnav.com/airports/)
- SkyVector (https://skyvector.com/)
- **Identifying Traffic Patterns (per group)**
	- Pad of sticky notes
	- Black marker
	- Runway and labels from Student Activity 1

## **Flight Simulation**

- Computer with flight simulation software or flight simulator
- Joystick or yoke
- Optional: Throttle quadrant, rudder pedals, additional monitors
- Masking tape may be used for a non-electronic simulation.

### **Lesson 3.A.5 Communications**

## **Student Controllers and Student Pilots (per class)**

- Large, flat area (parking lot, football field, gymnasium, wide hallway)
- Sidewalk chalk, masking tape, or spray paint
- Measuring tape

## **Lesson 3.A.6 Air Traffic Control**

## **Marco Polo (per group)**

- Narrow-focus flashlight or laser pointer
- Meter stick
- 20 strands of yarn (24"/strand)
- 1 roll of strong tape
- 36" × 36" piece of cardboard, cut into the shape of a mountain

# **Responding to Traffic Calls (per team)**

- Bright colored chalk or tape
- 3 sheets of cardboard or blank paper, 8  $\frac{1}{2}$   $\times$  11"

# **Lesson 3.A.8 Airport Safety and Pilot Considerations**

# **Warm-Up (per class)**

- Table
- Large piece of white paper
- Model airplane
- Classroom props (to be used as "targets" in students identifying traffic) ontrollers and solution tricks (ger crass)<br>
Large, flat area (parking lot, football field, gymnasium, wide hallway)<br>
Sidewalk chalk, masking tape, or spray paint<br>
Measuring tape<br>
Traffic Control<br>
10 (per group)<br>
Narrow-foc

# **How Close Can They Follow? (per class)**

- Table
- 4 model airplanes, ranging in size

## **Create Your Own Vortices (per group)**

- 1 roll of aluminum foil
- 1 meter stick
- 2 cones (any sturdy material), one 6" tall and the other 12" tall
- 2 model airplanes of different size
- 1 roll of Scotch tape

# **Unit 4 - Introduction to Aeronautical Charts and Airspace**

### **Lesson 4.A.1 Introduction to Aeronautical Charts**

## **Chart the Globe (per group)**

- Beach ball, balloon, pumpkin, or other round object to model a globe
- Markers appropriate for marking the "globe" material
- Tailor's cloth tape measure, or string and ruler

## **Chart Symbol Matching (per group)**

- 24 index cards, cut in half
- Black marker or other writing utensil

# **Lesson 4.A.1 Introduction to the National Airspace System**

# **Build Your Own Airspace (per group)**

• 1 Foam board: 0.9 in. × 11.8 in. × 17.8 in.

• 1 Foam cutter (https://www.michaels.com/floracraft-cleankut-foamcutter/10596502.html) or X-Acto knife Globe (per group)<br>
Beach ball, balloon, pumpkin, or other round object to model a globe<br>
Markers appropriate for marking the "globe" material<br>
Talior's clot tape measure, or string and ruler<br>
and the National Airspace Cyst

- Tracing paper
- Hot glue gun and glue

• 1 sectional chart showing Class B airspace or "Sporty's Sectional Training Chart: VFR Sectional Chart Segment + Legend"

# **Unit 5 - Post-Course Exam Review**

# **Lesson 5.A.1 Review or Project**

• Sticky Notes

# AOPA HIGH SCHOOL AVIATION CURRICULUM MATERIALS LIST

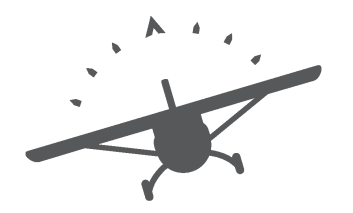

# **11th Grade Aviation STEM Curriculum Materials – Semester 2: PILOT** Example and Paperwork<br>
The Curriculum Materials – Semester<br>
Sporty's Sectional Training Chart for each student or pair of students<br>
Sporty's Sectional Training Chart for each student or pair of students<br>
UCRI Sectional Plo

# **Unit 6 - Navigation: Plotting, Pilotage, and Paperwork**

## **Lesson 6.B.1 Makeup of the Atmosphere**

- Sporty's Sectional Training Chart for each student or pair of students
- Local Sectional Aeronautical Charts for each student or pair of students
- VFR Sectional Plotter with Rotating Azimuth Wheel
- Ruler for each student or pair of students
- Protractor for each student or pair of students

## **Flight Simulation Activity: Student Activity 7**

- Computer with flight simulation software or flight simulator
- Joystick or yoke
- Optional: Throttle quadrant, rudder pedals, additional monitors

## **Lesson 6.B.2 Which Way to Steer?**

- VFR sectional chart (local area, Memphis, or any)
- Aeronautical chart plotter with rotating azimuth wheel
- Box fan and balsa gliders

## **Solving the Triangle Activity: Student Activity 4 (per student)**

- Paper
- Protractor
- Straightedge or ruler

**Flight Simulation Activity: Student Activity 6 (per group)**

- Computer with flight simulation software or flight simulator
- Joystick or yoke
- Optional: Throttle quadrant, rudder pedals, additional monitors

**Wind Correction Diagramming Activity: Student Activity 7 (per group)**

- Card stock
- Ruler
- Protractor
- Tape
- Scissors

#### **Lesson 6.B.3 Flight Computers**

- VFR sectional aeronautical chart (any area is suitable, but one covering the local area is preferable)
- Aeronautical chart plotter with rotating azimuth wheel
- E6-B manual flight computer

#### **Flight Simulation Activity: Student Activity 3**

- Computer with flight simulation software or flight simulator
- Joystick or yoke
- Optional: Throttle quadrant, rudder pedals, additional monitors

#### **Lesson 6.C.1 Plotting Your Course**

- VFR sectional aeronautical chart (any area is suitable, but one covering the local area is preferable) Consider the quadrant, rudder pedals, additional monitors<br>
Coptional: Throttle quadrant, rudder pedals, additional monitors<br>
Reliefer<br>
Richard stock<br>
Chard stock<br>
Protractor<br>
Protractor<br>
Richard Sciences<br>
Sciences<br>
Science
- Plotter
- E6-B manual flight computer

#### **Lesson 6.C.2 Helpful Documents**

- E6-B Flight Computer (manual or electronic)
- VFR sectional charts for local area (digital or paper)
- Chart Supplement for local area (digital or paper)
- Plotter

### **Lesson 6.C.3 VOR and GPS Navigation**

- VFR sectional aeronautical chart (any area is suitable, but one covering the local area is preferable)
- Chart Supplement
- Protractor
- Pencil, ruler indicating centimenters

## **Unit 7 - Aircraft Performance**

## **Lesson 7.A.1 Weight and Balance**

• Calculator

## **Student Activity 2**

- 5 whiteboards or pieces of chart paper
- Markers

## **Lesson 7.A.2 Density Altitude**

• E6-B Flight Computers

# **Unit 8 - Aeromedical Factors: Am I Safe to Fly?**

# **Lesson 8.B.1 It's Getting Harder to Breathe**

# **It Depends on Oxygen: Student Activity 1 (per group)**

- Freestanding candle
- Two large drinking glasses, Mason jars, or similar
- Matches or lighter
- Dry ice and insulated gloves; or
- Baking Soda (2 tablespoons)
- Vinegar (1 cup)

# **Lesson 8.B.2 Your Eyes are Deceiving You**

- Quarters
- Tape

# **Student Activity 3: Runway Illusions (per group)**

- Camera (cell phone camera okay)
- Tripod
- Set of 3 paper runways
- You may print out the images in the PDF titled 3runwaywidths, or you may create your own. The Balance<br>Calculator<br>Calculator<br>Markers<br>actors: Am I Safe to Fly?<br>Markers<br>actors: Am I Safe to Fly?<br>acting Harder to Breathe<br>Freestanding candle<br>Freestanding candle<br>The Freestanding candle<br>Divides or light<br>Divides are De
- Tape
- Wedge

# **Student Activity 4: Runway Illusions Simulator Scenarios**

- Computer with flight simulator software or flight simulator
- Joystick or yoke
- Optional: Throttle quadrant, rudder pedals, additional monitors

#### **Student Activity 5: How Do You See It? (per student)**

- 10 index cards
- Pens or markers

### **Lesson 8.B.3 Disorientation and Motion Sickness**

## **Disorientation and Motion Sickness Teaching Aid 1**

- Chair with rotating seat, similar to an office chair
- Blindfold or sleeping eye mask
- Ginger candies
- Peppermint candies
- Small paper bags, or immediate access to a trash can

## **Disorientation and Motion Sickness Teaching Aid 2**

- 1 gelatin ring mold or tube cake pan
- 2 metal washers (<sup>3</sup>/<sub>8</sub>" diameter hole)
- 1 plastic soft drink straw
- 1 wooden craft stick
- 1 hot glue gun and appropriate glue stick
- 1 paper clip
- 1 utility knife
- 1 "Lazy Susan" turntable
- Water to fill gelatin ring mold

# **Unit 10 - Private Pilot Projects**

**Lesson 10.B.1 Career Portfolio Development**

# **Portfolio Materials (for each student who has not already created a portfolio)** TU mindex cares<br>
Pens or markers<br>
Pens or markers<br>
Pens or markers<br>
Chair with rotating seat, similar to an office chair<br>
Chair with rotating seat, similar to an office chair<br>
Elimdfold or steeping eye mask<br>
Ginger candis<br>

- Three-ring binder
- Tabs (as needed per student based on table of contents)
- Plastic or vinyl sheet protectors
- Access to computers, printers, and scanners for the creation of portfolio materials